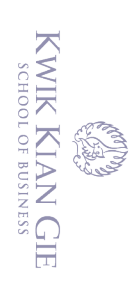

 $\odot$ 

Hak cipta milik IBI KKG (Institut Bisnis dan Informatika Kwik Kian Gie)

**Institut Bisnis dan Informatika Kyik Kian** 

Hak Cipta Dilindungi Undang-Undang

# **EVALUASI PENERAPAN E-FAKTUR 3.0 PADA PT. PAI**

**Oleh:**

**Nama: Tri Wandy Marcellino**

**NIM: 32199113**

Skripsi Diajukan sebagai salah satu syarat untuk Memperoleh gelar Sarjana Akuntansi

Program Studi Akuntansi Konsentrasi Akuntansi Perpajakan

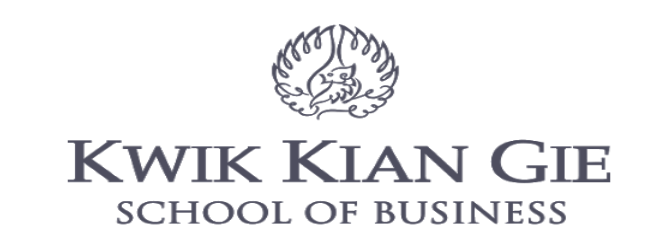

**INSTITUT BISNIS dan INFORMATIKA KWIK KIAN GIE JAKARTA September 2022**

. Pengutipan hanya untuk kepentingan pendidikan, penelitian, penulisan karya ilmiah, penyusunan laporan

penulisan kritik dan tinjauan suatu masalah.

 $\sigma$ . Pengutipan tidak merugikan kepentingan yang wajar IBIKKG

 $\overline{\mathcal{C}}$ 

Dilarang mengumumkan dan memperbanyak sebagian atau seluruh karya tulis ini dalam bentuk apapun tanpa izin IBIKKG

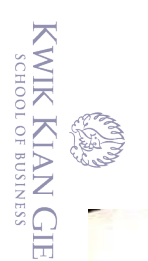

 $\omega$ 

 $\overline{C}$ 

 $\overline{C}$ 

. Pengutipan tidak merugikan kepentingan yang wajar IBIKKG

penulisan kritik dan tinjauan suatu masalah.

tanpa izin IBIKKG.

Dilarang mengumumkan dan memperbanyak sebagian atau seluruh karya tulis ini dalam bentuk apapun

Hak cipta milik IBI KKG (Institut Bisnis dan Informatika Kwik Kian Gie)

 $\left( \bigcap \limits_{i=1}^n S_i \right)$ 

Hak Cipta Dilindungi Undang-Undang

Dilarang mengutip sebagian atau seluruh karya tulis ini tanpa mencantumkan dan menyebutkan sumber:

. Pengutipan hanya untuk kepentingan pendidikan, penelitian, penulisan karya ilmiah, penyusunan laporan,

Institut Bisnis dan Informatika Kwik Kian

#### **PENGESAHAN**

# EVALUASI PENERAPAN E-FAKTUR 3.0 PADA PT. PAI

Diajukan Oleh Nama : Tri Wandy Marcellino **NIM** : 32199113

Jakarta, 12 September 2022 Disetujui Oleh: Pembimbing

(Amelia Sandra, Se, Ak., M.Si., M. Ak)

**INSTITUT BISNIS dan INFORMATIKA KWIK KIAN GIE JAKARTA 2022** 

 $\mathsf{i}$ 

#### **ABSTRAK**

<span id="page-2-0"></span>Tri Wandy Marcellino/32199113/2022/Evaluasi Penerapan E-Faktur 3.0 Pada PT. PAI/Pembimbing: Amelia Sandra, SE, Ak., M.Si., M. Ak

Keterlambatan pengiriman faktur pajak oleh penjual sering terjadi, pada akhirnya menjadi telat dalam mengkreditkan faktur pajak masukan bahkan tidak dapat mengkredit faktur pajak yang diterimanya karena telah melewati batas waktu kredit. DJP menampung masukan dari PKP terkait dengan memberikan fungsi tambahan pada fitur E-faktur yaitu *prepopulated* pajak masukan. Melalui fitur E-faktur 3.0 terbaru, PKP tidak perlu melakukan entri manual data pajak masukan dan data Pemberitahuan Impor Barang (PIB), Aplikasi E-faktur versi 3.0 baru dirilis serentak pada  $\exists$  Oktober 2020.

E-Faktur 3.0 adalah sistem aplikasi DJP versi terbaru untuk membuat Faktur Pajak elektronik yang dilengkapi dengan fitur otomatis. E-faktur ini menyediakan data Pajak Masukan yang dapat dikreditkan melalui sistem, Oleh karena itu, tidak diperlukan entri manual ke dalam aplikasi Efaktur. SINIS

Metode penelitian yang diterapkan adalah metode penelitian kualitatif dengan Teknik  $\frac{1}{2}$  $\frac{1}{2}$  $\frac{1}{2}$  $\frac{1}{2}$  $\frac{1}{2}$  $\frac{1}{2}$  dan  $\frac{1}{2}$  dan  $\frac{1}{2}$  dan  $\frac{1}{2}$  dan wawancara secara mendalam. Selanjutnya, untuk menganalisis menggunakan Reduksi data.

Hasil penelitian yang dilakukan menunjukkan bahwa penerapan E-faktur 3.0 ini memberikan  $\vec{d}$ ampak dalam penerimaan pajak masukan dari PT. PAI. Sedangkan, untuk pelaporan SPT masa PPN menurut informan PT. PAI menjadi kerja dua kali karena harus menginput ulang di E-faktur  $\exists$ web based.

Berdasarkan hasil analisis dan kesimpulan pada bab pembahasan maka penulis mengajukan saran sebagai berikut: Jika mengalami kendala perlu dilakukan pendampingan melalui *Account Representative* (AR) atau mungkin bisa melalui Kring Pajak. Selain itu, E-faktur 3.0 juga perlu di upgrade sehingga pelaporan SPT masa PPN dapat dilakukan pada aplikasi E-faktur ini.

**Kata Kunci:** E-faktur 3.0, *Prepopulated* data, PPN, Perpajakan<br> **Kata Kunci:** E-faktur 3.0, *Prepopulated* data, PPN, Perpajakan<br> **Kata Kunci:**<br> **Kata Kunci:**<br> **Kata Kunci:**<br> **Kata Kunci:**<br> **Kata Kunci:**<br> **Kata Kunci:**<br>

nenyebutkan sumber:

**Institut Bisnis dan Informatika Kyik Kian** 

KWIK KIAN GIE SCHOOL OF BUSINESS

penulisan kritik dan tinjauan

delesem uteus

#### **ABSTRACT**

<span id="page-3-0"></span>Tri Wandy Marcellino/32199113/2022/Evaluation of the Application of E-Faktur 3.0 at PT. PAI/Supervisor: Amelia Sandra, SE, Ak., M.Si., M. Ak

 $\Delta$   $\mathbb{R}$  above  $\mathbb{R}$  in  $\mathbb{R}$  is the seller often occur, eventually being late in crediting the  $\Phi$  input tax invoice and even not being able to credit the tax invoice he received because the credit deadline has passed. DGT accommodates input from PKP related to providing additional functions  $\overline{2}$ on the E-invoice feature, namely prepopulated input tax. Through the latest E-invoice 3.0 feature,  $\overline{\Phi}$ **EP** does not need to manually enter input tax data and Goods Import Notification (PIB) data, the  $\overline{\hat{m}}$ ew  $\overline{E}$ -invoice application version 3.0 was released simultaneously on October 1, 2020.

E-Faktur 3.0 is the latest version of the DGT application system to create electronic Tax Invoices equipped with automatic features. This e-invoice provides input tax data that can be credited through the system, therefore, no manual entry is required into the e-invoice application.

The research method applied is a qualitative research method with data collection techniques  $\frac{1}{2}$ through field studies which include in-depth observations and interviews. Furthermore, to analyze using data reduction.

 $\frac{1}{2}$  The results of the research conducted indicate that the application of E-invoice 3.0 has an impact  $\Theta$  input tax revenues from PT. PAI. Meanwhile, for reporting the VAT period, according to the  $\exists$ nformant, PT. PAI has to work twice because it has to re-enter the web-based E-invoice.

 $\mathbb{B}$  assed on the results of the analysis and conclusions in the discussion chapter, the authors propose the following suggestions: If you experience problems, you need to provide assistance through an Account Representative (AR) or maybe through a Tax Kring. In addition, E-invoice 3.0 also needs  $\frac{1}{2}$  to be upgraded so that the reporting of VAT period SPT can be done on this E-invoice application.

**Keywords:** E-invoice 3.0, Prepopulated data, VAT, Tax<br> **Keywords:** E-invoice 3.0, Prepopulated data, VAT, Tax<br> **E-invoice 3.0, Prepopulated data, VAT, Tax**<br> **E-invoice 3.0, Prepopulated data, VAT, Tax**<br> **E-invoice 3.0, Pr** 

2. Dilarang mengumumkan dan memperbanyak sebagian atau seluruh karya tulis ini dalam bentuk apapun  $\overline{\smash{\bigcirc}}$ Pengutipan tidak merugikan kepentingan yang wajar IBIKKG

KWIK KIAN GIE SCHOOL OF BUSINESS

penulisan kritik dan tinjauan

esew niens

**g** 

tanpa izin IBIKKG

**Institut Bisnis dan Informatika Kyik Kian** 

kan dan menyebutkan sumber:

#### **KATA PENGANTAR**

- <span id="page-4-0"></span>Puji dan syukur kepada Tuhan Yang Maha Esa atas segala berkat dan rahmat-Nya sehingga peneliti dapat menyusun dan menyelesaikan skripsi ini dengan judul "Evaluasi Penerapan E-Faktur 3.0 Pada PT PAI" dengan tepat waktu. Peneliti menyadari bahwa skripsi ini tidak akan tersusun tanpa adanya bantuan, saran, S<br>O bimbingan, petunjuk, semangat, dan dorongan dari berbagai pihak. Oleh karena itu dalam
- 
- $\frac{R}{\text{R}}$ esempatan ini penulis ingin menyampaikan terima kasih kepada:<br>  $\frac{R}{\text{R}}$   $\frac{R}{\text{R}}$   $\frac{R}{\text{R}}$   $\frac{R}{\text{R}}$   $\frac{R}{\text{R}}$   $\frac{R}{\text{R}}$   $\frac{R}{\text{R}}$   $\frac{R}{\text{R}}$   $\frac{R}{\text{R}}$   $\frac{R}{\text{R}}$   $\frac{R}{\text{R}}$   $\frac$ Transferred Entertainment<br>
Indonesia<br>
Indonesia Sandra, S.E., Ak., M.Si., M. Ak, selaku pembimbing yang telah bersedia meluangkan<br>
Indonesia Sandra, S.E., Ak., M.Si., M. Ak, selaku pembimbing yang telah bersedia meluangkan waktu dan pikirannya serta dengan sabar membimbing peneliti dalam penyusunan skripsi ini  $\frac{2}{3}$  Seluruh dosen Institut Bisnis dan Informatika Kwik Kian Gie yang telah memberikan ilmu,<br>  $\frac{2}{3}$  Seluruh dosen Institut Bisnis dan Informatika Kwik Kian Gie yang telah memberikan ilmu,<br>  $\frac{2}{3}$  Seluruh dosen
	- dari awal hingga selesai.
	-
	- wawasan, pengetahuannya dan saran-saran yang bermanfaat selama proses pembelajaran di
	- kampus Kwik Kian Gie.

matika Kwik Kia

Б

- Seluruh keluarga peneliti, khususnya kepada Ayah dan Ibu saya yang telah memberikan bantuan berupa semangat, dukungan, materi dan Doa.
- Seluruh sahabat-sahabat seperjuangan Kwik Kian Gie yang telah memberikan dorongan dan inspirasi dari awal perkuliahan sampai proses penyusunan skripsi ini.
- 5. Seluruh Staf PT. PAI yang telah membantu, memberikan arahan, memberikan semangat dan
- membantu kebutuhan peneliti dari awal penelitian sampai proses penyusunan skripsi ini selesai.
- 6. Pihak lainnya yang tidak dapat disebutkan satu persatu yang turut serta dalam memberikan bantuan dan berperan dalam penyelesaian skripsi ini.

KWIK KIAN GIE SCHOOL OF BUSINESS

penulisan kritik dan tinjauan

delesem uteus

KWIK KIAN GIE **RAND** Peneliti menyadari bahwa dalam proses dan penyajian skripsi ini masih ada kekurangan dan jauh dari sempurna. Oleh karena itu, peneliti mengharapkan adanya kritik dan saran yang  $\begin{array}{c} \n\mathbb{D} \quad \mathbb{C} \n\end{array}$ b. Pengutipan tidak merugikan kepentingan yang wajar IBIKKG membangun agar dapat menjadikan skripsi ini lebih baik. Peneliti meminta maaf apabila terdapat penulisan kritik dan tinjauan suatu masalah. kesalahan dalam penyusunan skripsi ini. Semoga skripsi yang telah disusun ini dapat bermanfaat bagi semua pihak yang membutuhkan. Jakarta, 12 September 2022 Tri Wandy Marcellino**Institut Bisnis dan Informatika Kwik Kian** 

SCHOOL OF BUSINESS

tanpa izin IBIKKG

2. Dilarang mengumumkan dan memperbanyak sebagian atau seluruh karya tulis ini dalam bentuk apapun

# **DAFTAR ISI**

KWIK KIAN GIE

<span id="page-6-0"></span>**CREW A** 

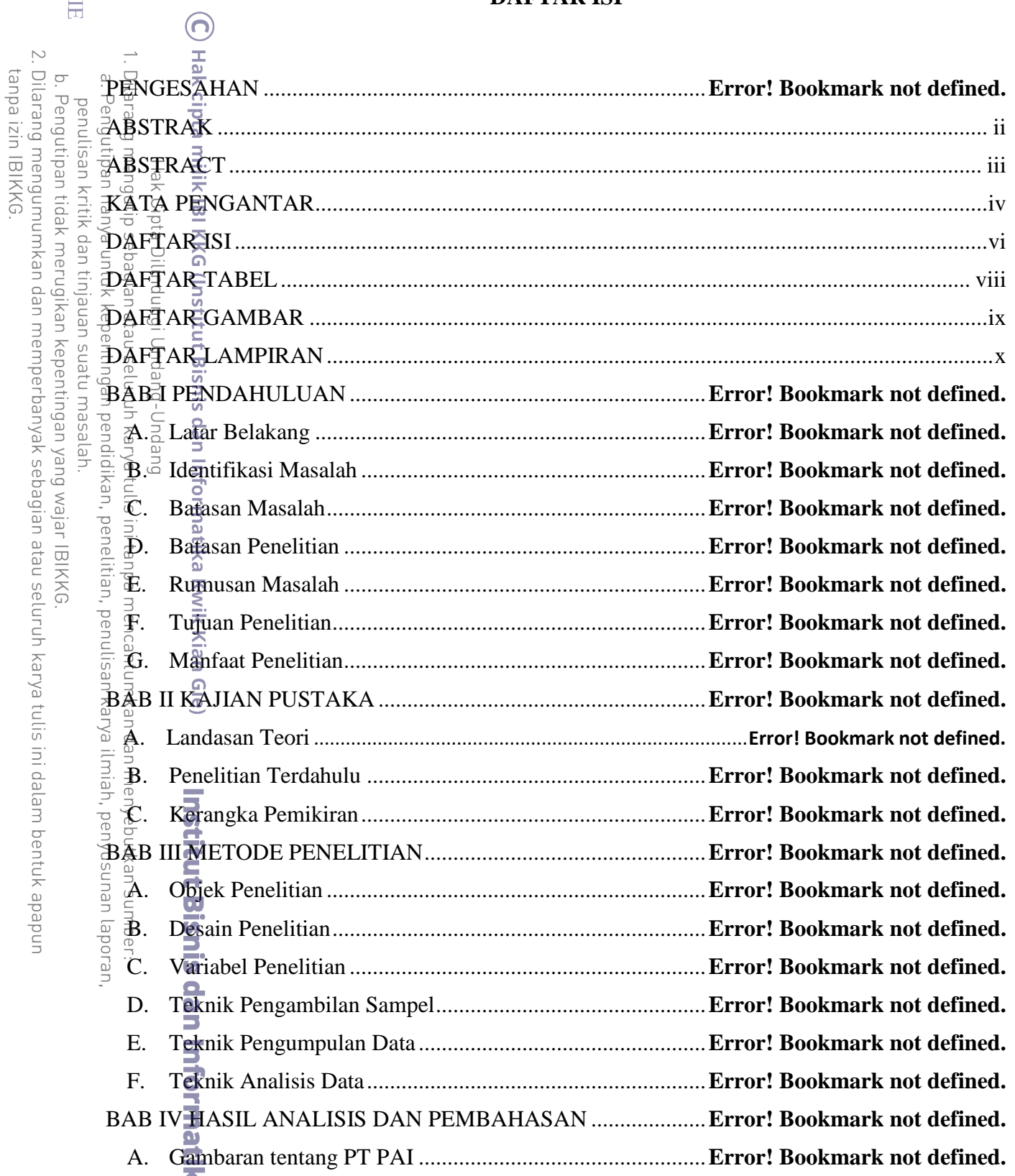

vi

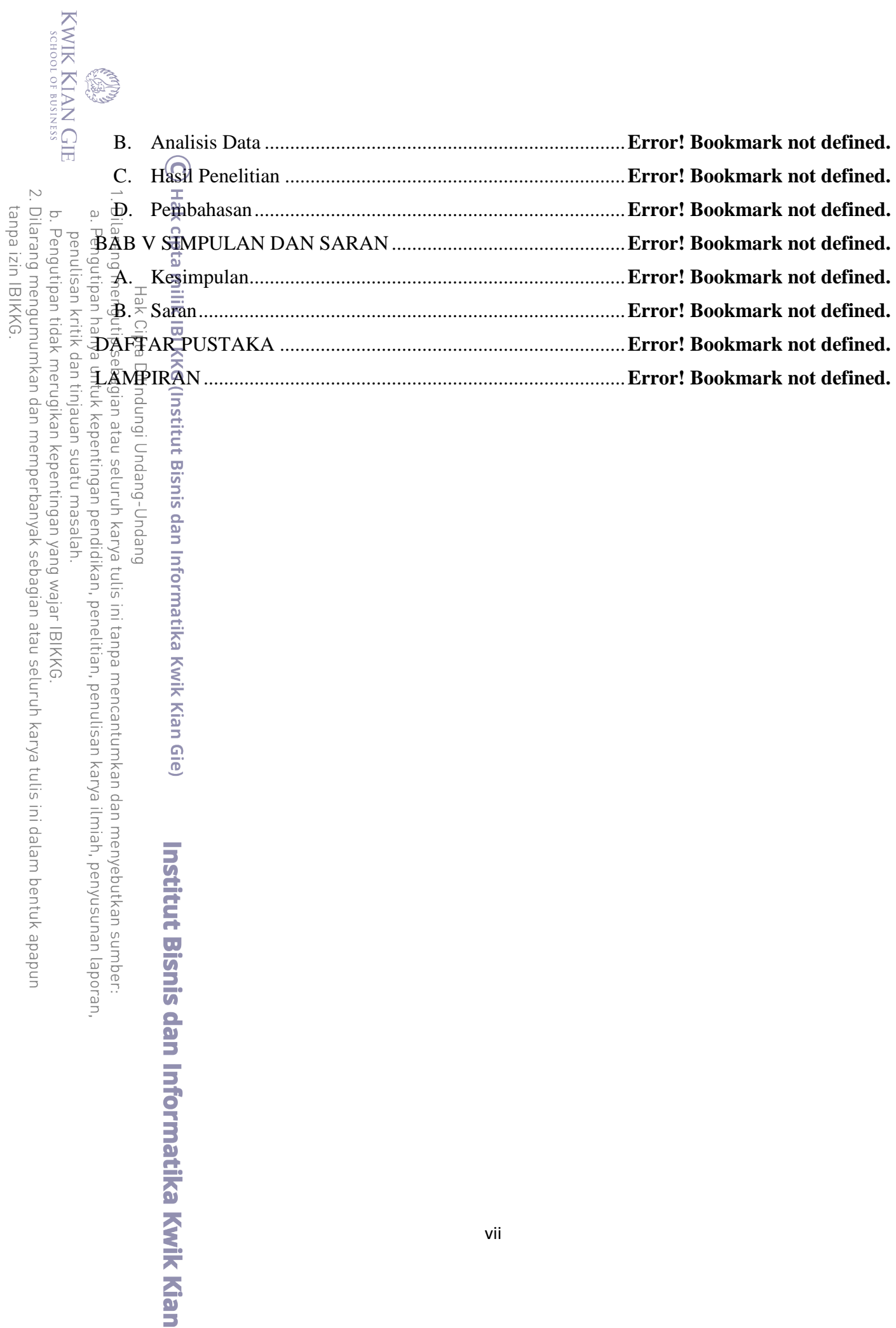

## **DAFTAR TAREI**

<span id="page-8-0"></span>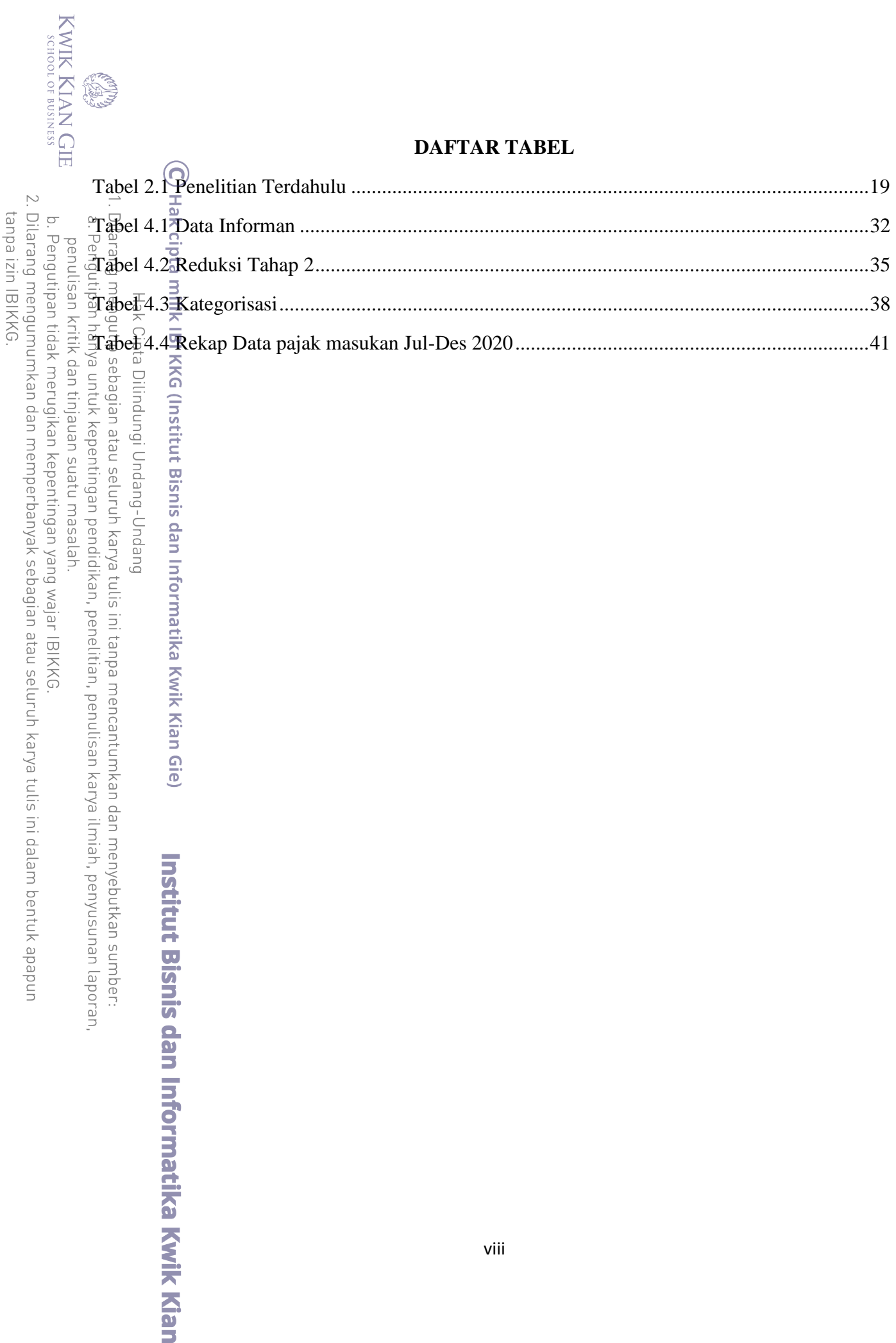

<span id="page-9-0"></span>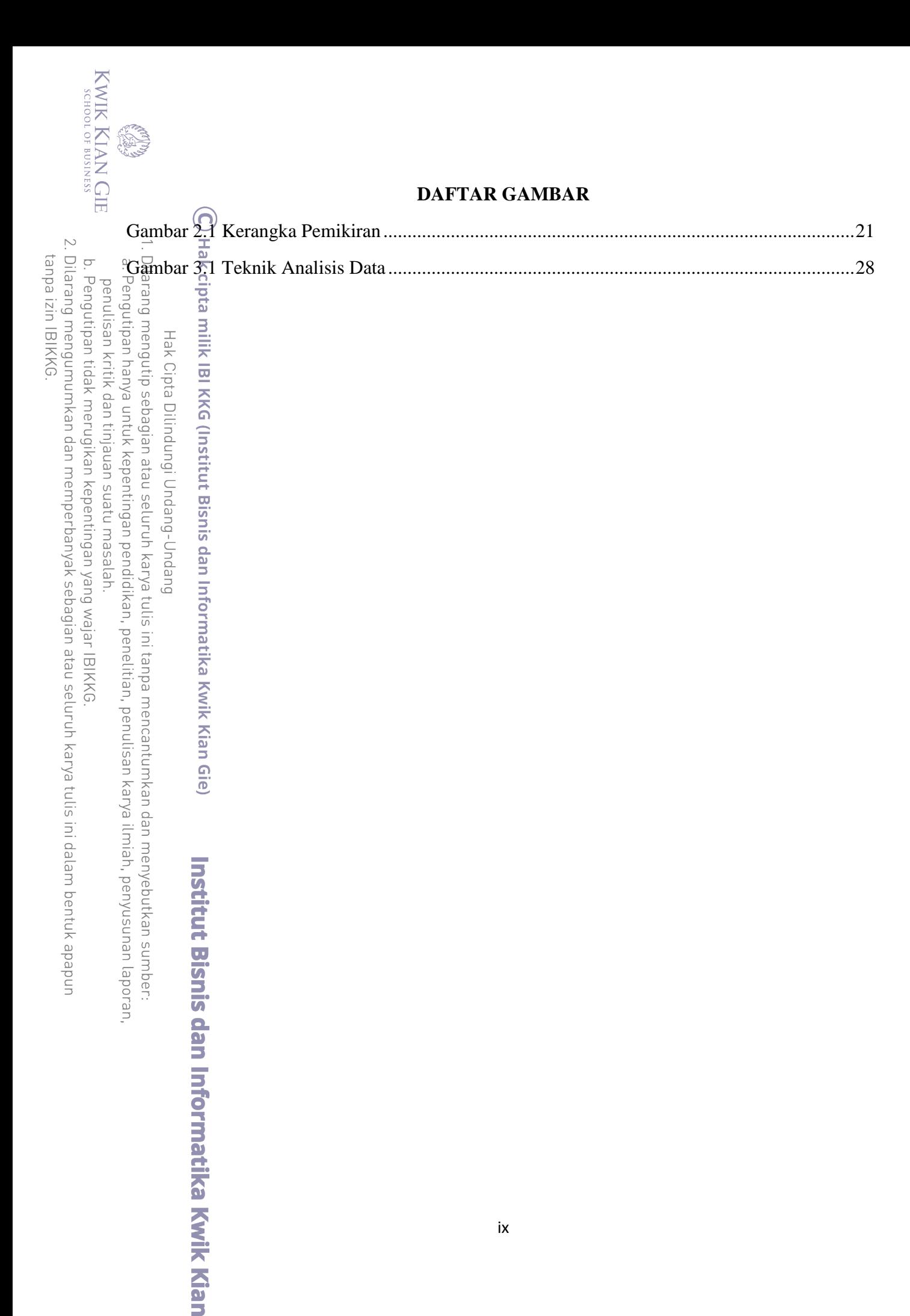

## **DAFTAR LAMPIRAN**

<span id="page-10-0"></span>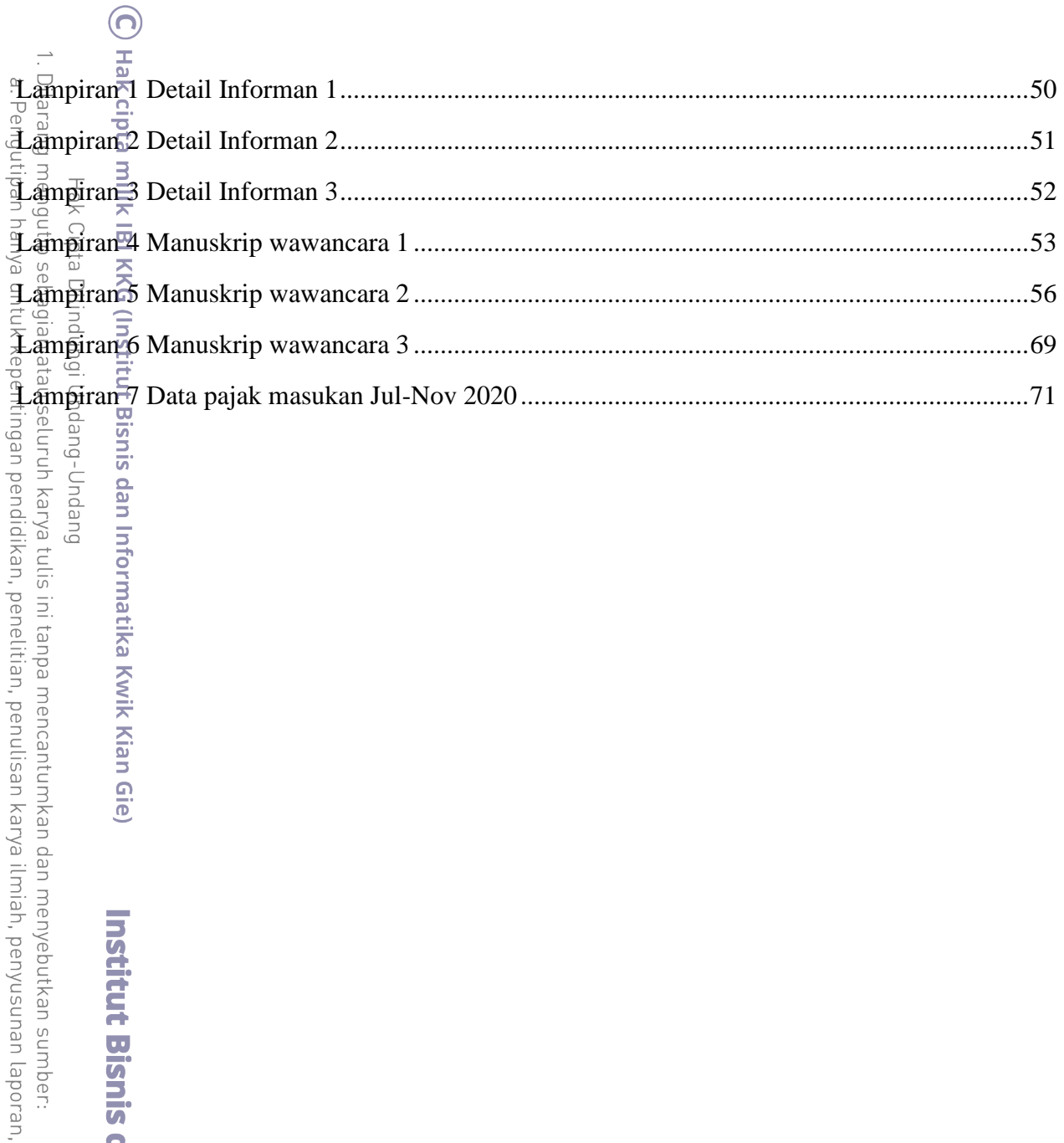

2. Dilarang mengumumkan dan memperbanyak sebagian atau seluruh karya tulis ini dalam bentuk apapun<br>tanpa izin IBIKKG. b. Pengutipan tidak merugikan kepentingan yang wajar IBIKKG.

**Institut Bisnis dan Informatika Kwik Kian** 

KWIK KIAN GIE

penulisan kritik dan tinjauan suatu masalah.

**CREW A** 

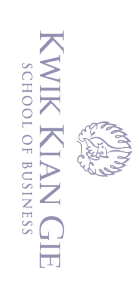

1. Dilarang mengutip sebagian atau seluruh karya tulis ini tanpa mencantumkan dan menyebutkan sumber: a. Pengutipan hanya untuk kepentingan pendidikan, penelitian, penulisan karya ilmiah, penyusunan laporan,

- b. Pengutipan tidak merugikan kepentingan yang wajar IBIKKG. penulisan kritik dan tinjauan suatu masalah.
- 

C Hak cipta milik IBI KKG (Institut Bisnis dan Informatika Kwik Kian Gie)

**Institut Bisnis dan Informatika Kwik Kian** 

Hak Cipta Dilindungi Undang-Undang

- 
- 
- 2. Dilarang mengumumkan dan memperbanyak sebagian atau seluruh karya tulis ini dalam bentuk apapun<br>tanpa izin IBIKKG.